# **Rekenregels**

In een paar paragrafen staan ter verfrissing van het geheugen de belangrijkste rekenregels vermeld. Deze regels zijn minimaal benodigd om de formules en de oefeningen in het boek te kunnen begrijpen en te kunnen uitvoeren.

# **A. Volgorde bij het rekenen**

**Heerlijk mooi vier dagen op Ameland**: HMVDOA in die volgorde wordt er gerekend.

**H**aakjes: eerst alles wat tussen haakjes staat, dan

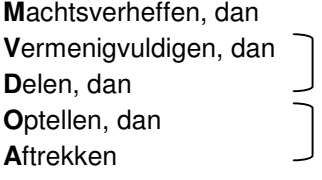

Let op: optellen en aftrekken mag ook in andere volgorde. Dat geldt ook voor delen en vermenigvuldigen.

Bereken zonder rekenmachine.

- 1.  $5 + 4 \cdot (3 6) =$ 2.  $(-5+4) \cdot (3-6) =$
- 3.  $-5 \cdot -8 36 \cdot -6 =$
- 4.  $70 5 \cdot 12 8 =$

Hierna wordt de vermenigvuldigingspunt '•' helemaal weggelaten, dat houdt wél in dat er vermenigvuldigd moet worden. Het houdt in dat '6a' betekent '6' vermenigvuldigen met 'a'.

# **B. Haakjes wegwerken**

Bereken zonder rekenmachine. Werk de haakjes weg.

1. 
$$
3(a+2b)-6a=
$$
  
2.  $-5(a-2b)+6a=$ 

3.  $5(a-2b) + 3(12a - b) =$ 

4. 
$$
8(a-b)-5(a-3) =
$$

- 5.  $2a 3(a 1) =$
- 6.  $-3a(b-1) =$

# **C. Balansmethode**

Een voorbeeld van een vergelijking is  $5x - 3 = 37$ .

In  $5x - 3 = 37$  is x de variabele.

De oplossing is  $x = 8$ , want  $5 \cdot 8 - 3 = 37$ . Klopt!

Deze oplossing bereken je met de balansmethode: je maakt de vergelijking stap voor stap eenvoudiger. Je mag daarbij aan beide kanten van de vergelijking:

- ♦ Hetzelfde getal optellen of aftrekken
- ♦ Door hetzelfde getal delen
- ♦ Met hetzelfde getal vermenigvuldigen
- Tot dezelfde macht verheffen
- ♦ Dezelfde logaritme ervan nemen

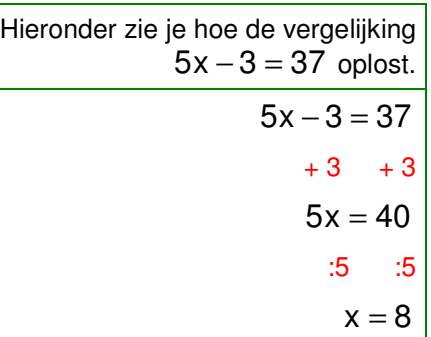

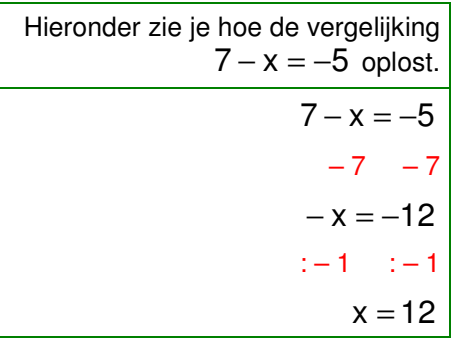

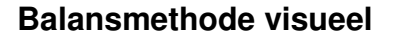

Los x op.

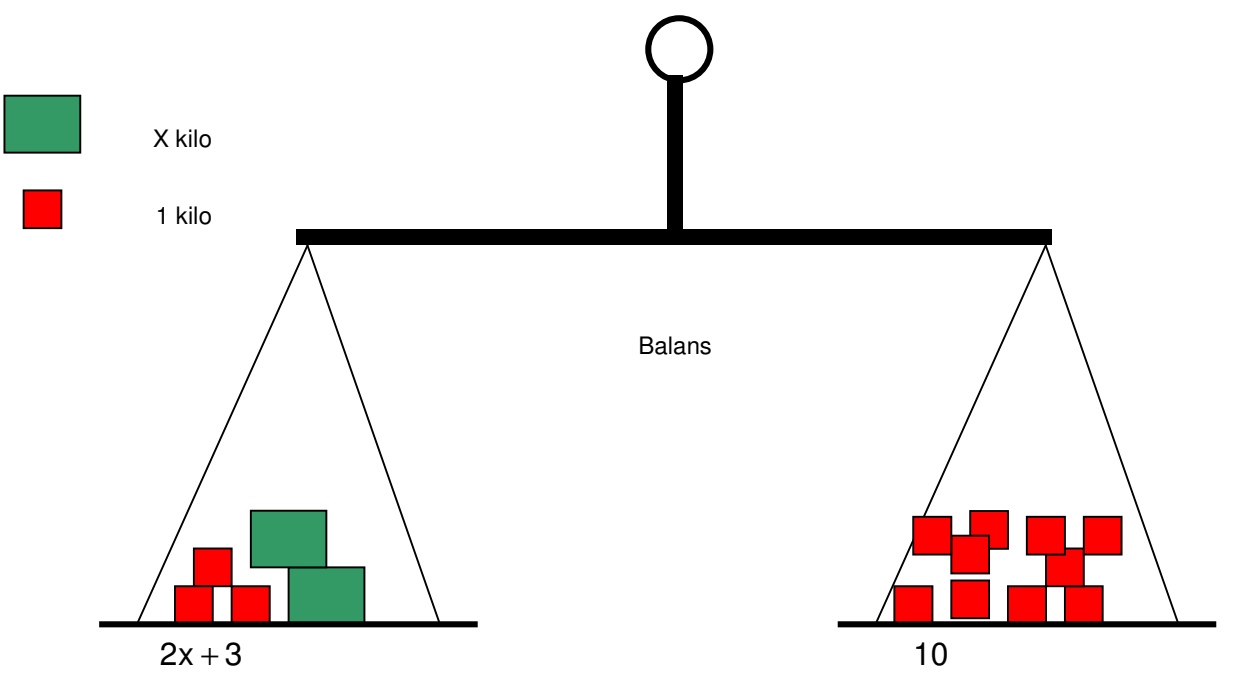

# **D. Rekenen met wortels**

'⇒' betekent 'daaruit volgt'

#### **Stap 1**

Oppervlakte berekenen van een rechthoek. oppervlakte = lengte ⋅ breedte

**Rechthoek**

Oppervlakte berekenen (hier ook lengte keer breedte) van een vierkant met een zijde met lengte x

oppervlakte =  $x \cdot x = x^2$ 

**Vier hoek**

#### **Stap 2**

Als een vierkant een oppervlakte heeft van 16 vierkante meter. Wat is dan de lengte van een zijde?

**Reken zelf uit**

7. Als een vierkant een oppervlakte heeft van 81 vierkante meter. Wat is dan de lengte van een zijde?

8. Reken x uit:

9. Reken x uit:

10. Reken x uit:

11. Reken x uit:

12. Reken x uit:

 $x^2 = \sqrt{x \cdot x}$  $\sqrt{16} = \sqrt{4 \cdot 4}$ 

oppervlakte =  $16 \Rightarrow x^2 = 16$ 

$$
\sqrt{4 \cdot 4} = 4
$$

oppervlakte =  $81 \Rightarrow x^2 = 81$ 

$$
\sqrt{x^2} = \sqrt{x \cdot x}
$$
  

$$
\sqrt{\cdots} = \sqrt{x \cdot x}
$$
  

$$
\sqrt{x \cdot x} = x =
$$
  

$$
x^2 = 9
$$
  

$$
x^2 = 36
$$
  

$$
x^2 = 169
$$
  

$$
x^2 = 2,25
$$

<sup>2</sup>  $=$ 

#### **Statistiek voor de beroepspraktijk**

# **E. Kruislings vermenigvuldigen**

Kruislings vermenigvuldigen:  $\frac{a}{1} = \frac{b}{1} \Rightarrow$  ad = bc d c b  $\frac{a}{-} = \frac{c}{-} \Rightarrow$  ad =

'⇒' betekent 'daaruit volgt'

## **1. Algebraïsche uitleg**

#### **Stap 1**

Vermenigvuldig linker- en rechterlid met d

## **Stap 2**

Vereenvoudig, want:  $\frac{u}{1} = 1$ d d

## **Stap 3**

Vermenigvuldig beide zijden met b

# **Stap 4**

Vereenvoudig

# **2. Uitleg**

## **Stap 1**

Wat betekent het?  $\frac{d}{b} = \frac{1}{d}$ c b  $\frac{a}{a}$  =

## **Stap 2**

Eigenlijk betekent het dat wat links van het gelijkteken staat gelijk is aan wat rechts van het gelijkteken staat.

## **Stap 3**

b  $rac{a}{b}$  en  $rac{c}{d}$ c zijn breuken, dus ook getallen.  $\frac{2}{1} = \frac{1}{2} = 0.5$ 

## **Stap 4**

De verhoudingen zijn gelijk!

## **Reken zelf uit**

1. Vul nu zelf in met  $a=2$ ,  $c=8$ ,  $b=4$ ,  $d=16$ . Zijn beide termen van het gelijkteken echt gelijk?  $\frac{a}{b} = \frac{a}{d} \Rightarrow$  ad = bc

2. Reken d uit

3. Reken b uit

$$
\frac{a}{b} = \frac{c}{d} \Rightarrow d\frac{a}{b} = d\frac{c}{d}
$$

$$
d\frac{a}{b} = d\frac{c}{d} \Rightarrow \frac{ad}{b} = c
$$

$$
\frac{ad}{b} = c \Rightarrow b \frac{ad}{b} = bc
$$

$$
b\frac{ad}{b} = bc \Rightarrow ad = bc
$$

a gedeeld door b is gelijk aan c gedeeld door d

linkerlid b  $\frac{a}{b}$  is gelijk aan rechterlid  $\frac{c}{d}$ c

$$
\frac{2}{4} = \frac{1}{2} = 0.5
$$

Bijvoorbeeld:  $\frac{2}{4} = \frac{1}{16}$ 8 4  $\frac{2}{1} = \frac{8}{16}$  want 2 1 2  $\frac{1}{1}$ Hierbij geldt ook dat:  $4 \times 8 = 2 \times 16$ 

$$
\frac{a}{b} = \frac{c}{d} \Rightarrow ad = \frac{3}{2}
$$

$$
\frac{3}{2} = \frac{6}{d}
$$

$$
\frac{7}{b} = \frac{3}{8}
$$

# **F. Antwoorden opgaven bijlage rekenregels**

**Antwoorden A. Volgorde bij het rekenen**

- 1.  $5 + 4 \cdot (3 6) = 5 + 4 \cdot (-3) = 5 12 = -7$
- 2.  $(-5 + 4) \cdot (3 6) = (-1) \cdot (-3) = 3$
- 3.  $-5 \cdot -8 36 \cdot -6 = 40 + 216 = 256$
- 4.  $70 5 \cdot 12 8 = 70 60 8 = 2$

#### **Antwoorden B. Haakjes wegwerken**

- 1.  $3(a + 2b) 6a = -3a + 6b$
- 2.  $-5(a-2b) + 6a = a + 10b$
- 3.  $5(a-2b) + 3(12a-b) = 5a 18b + 36a 3b = 41a 21b$
- 4.  $8(a b) 5(a 3) = 8a 8b 5a + 15 = 3a 8b + 15$
- 5.  $2a 3(a 1) = 2a 3a + 3 = -a + 3$
- 6.  $-3a(b-1) = -3ab + 3a$

#### **Antwoord D. Rekenen met wortels**

De balans blijft alleen in evenwicht als:  $2x + 3 = 10 \Rightarrow x = 3\frac{1}{2}$ 

#### **Antwoorden E. Kruislings vermenigvuldigen**

Alleen positieve antwoorden (getallen) kunnen de oplossing zijn bij het berekenen van een oppervlakte Voor de wiskundige juistheid wordt ook het negatieve antwoord gegeven.

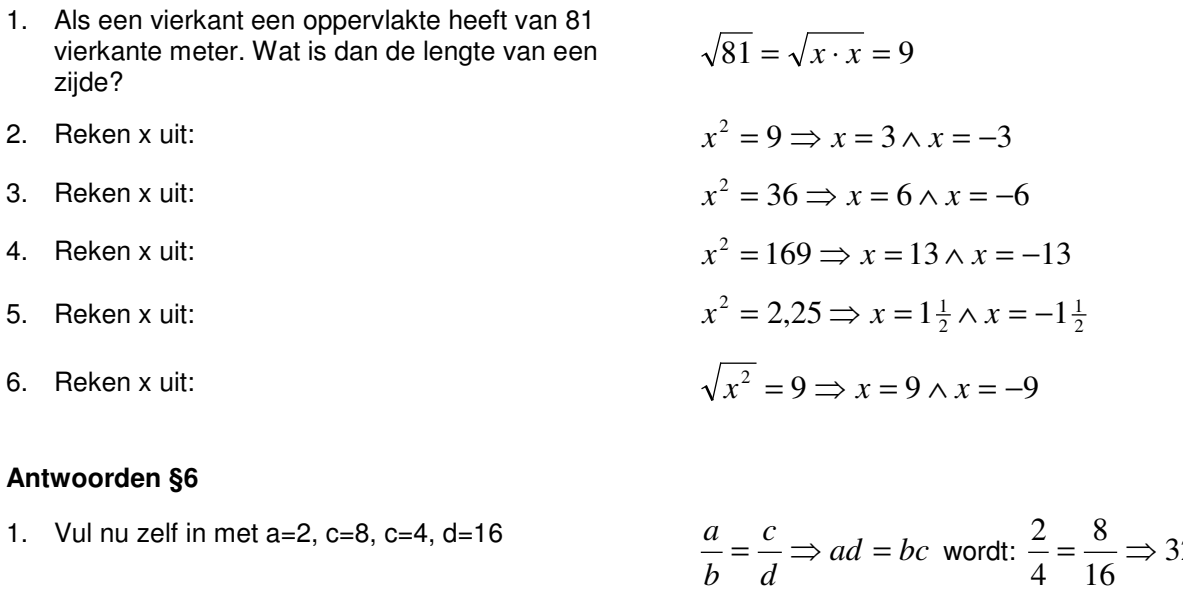

- 
- 

1. Vul nu zelf in met a=2, c=8, c=4, d=16  
\n
$$
\frac{a}{b} = \frac{c}{d} \Rightarrow ad = bc \text{ word: } \frac{2}{4} = \frac{8}{16} \Rightarrow 32 = 32
$$
\n2. Reken d uit  
\n
$$
\frac{3}{2} = \frac{6}{d} \Rightarrow 3d = 12 \Rightarrow d = 4
$$
\n3. Reken b uit  
\n
$$
\frac{7}{b} = \frac{3}{8} \Rightarrow 3b = 56 \Rightarrow b = \frac{56}{3} = 18,667
$$

# **G. Rekenen met procenten**

In het dagelijks leven worden we vaak geconfronteerd met procenten. Bijvoorbeeld 'vandaag 25% korting op deze blouse! Of bijvoorbeeld het berekenen van de BTW die anno 2015 21% bedraagt. Ter ondersteuning en ter activering van de aanwezige voorkennis is deze bijlage toegevoegd.

► Percentage betekent een honderdste (van een getal) en wordt aangegeven met het symbool '%'.

Percentage is afgeleid van 'per centum' uit Latijn en betekent zoveel als 'van de honderd'. In het Frans is honderd nog steeds 'cent'. In het Nederlands betekent cent een honderdste van een euro (vroeger gulden, daarvoor een honderdste van de florijn): 1 procent wordt geschreven als 1%. De makkelijkste manier om een percentage uit te rekenen is met een rekenmachine. Maar dan is het wel handig om te weten wat er dan in de rekenmachine ingevoerd moet worden. In deze paragraaf worden rekenvoorbeelden gegeven. Er zijn meerdere methoden om percentages uit te rekenen, hier wordt slecht één methode gegeven.

#### **Berekening korting**

Stel dat een blouse €50,00 kost. Als de winkelier vandaag 25% korting geeft, hoe duur wordt dan de blouse? De snelle rekenaars weten dat het antwoord €37,50 is. De berekening gaat als volgt:

- ► Stap 1. Bereken hoeveel 1% is van € 50,00. Berekening:  $\frac{0.50,00}{100}$  = €0,50 100  $\frac{\text{£}50,00}{\text{ }=}$
- ► Stap 2. Bereken nu hoeveel 25% in euro's is, dat is de korting die de winkelier geeft. Berekening:  $25 \cdot \text{\textsterling}0.50 = \text{\textsterling}12.50$
- ► Stap 3. Bereken nu hoe duur de blouse wordt als de korting eraf gaat. Berekening:  $€50.00 - €12.50 = €37.50$

#### **Berekening prijs inclusief of exclusief BTW**

Het tweede voorbeeld betreft het berekenen van de prijs inclusief of juist exclusief 21% BTW. In het algemeen worden de consumentenprijzen aangegeven inclusief BTW. Dat houdt in dat prijs van de blouse die €50,00 kost inclusief het BTW-bedrag is. Feitelijk rekent de winkelier met twee prijzen: de prijs inclusief BTW (pincl) en de prijs exclusief BTW (pexcl). Hanteer de onderstaande formule om het BTW bedrag uit te rekenen.

- ► Formule voor berekening prijs inclusief BTW:  $p_{\text{incl}} = p_{\text{eucl}} \cdot (1 + \text{btw\%})$
- ► Formule voor berekening prijs exclusief BTW:  $(1 + b$ tw%)  $p_{\text{excl}} = \frac{p_{\text{incl}}}{(1 + bt)}$ =

De prijs exclusief BTW van de blouse is:  $p_{excl} = \frac{0.00,00}{0.000} = \frac{0.00,00}{0.000} = \frac{0.00,00}{0.000} = \text{\textsterling}41,32$ 1,21 €50,00  $(1+0, 21)$ €50,00  $(1+21\%)$  $\frac{\text{\$50,00}}{\text{\$50,00}} = \frac{\text{\$50,00}}{\text{\$50,00}} = \frac{\text{\$50,00}}{\text{\$50,00}} =$ + =  $p_{\text{excl}} = \frac{\epsilon 30,00}{(1+21\%)} = \frac{\epsilon 30,00}{(1+0.21)} = \frac{\epsilon 30,00}{1.21} = \epsilon 41,32$ .

Het BTW-bedrag van de blouse bedraagt dus:  $€50,00 - €41,32 = €8,68$ .

Merk hierbij op dat 21% gelijk is aan 0,21, oftewel in wiskundige notatie:  $21\% = \frac{21}{100} = 0.21$ 100  $21\% = \frac{21}{100} = 0.21$ .